## **Summary of Modifications to SMART in September 2012 (14.0) Release Release Dates September 21, 2012**

This table summarizes the major changes for users in September 2012 SMART Release.

**Several modules change in the new version to provide greater functionality to the user or to correct previous issues, as summarized below.**

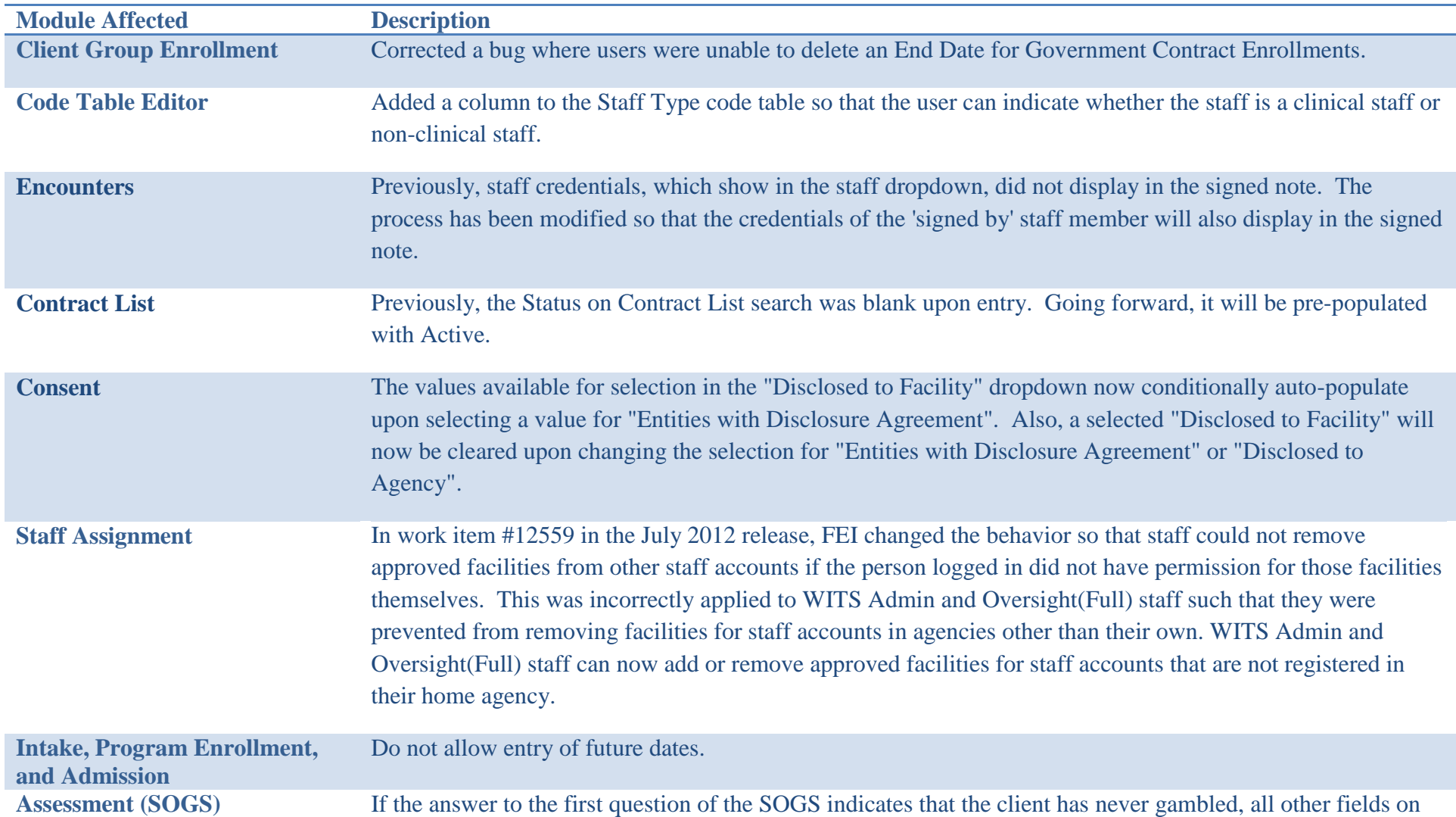

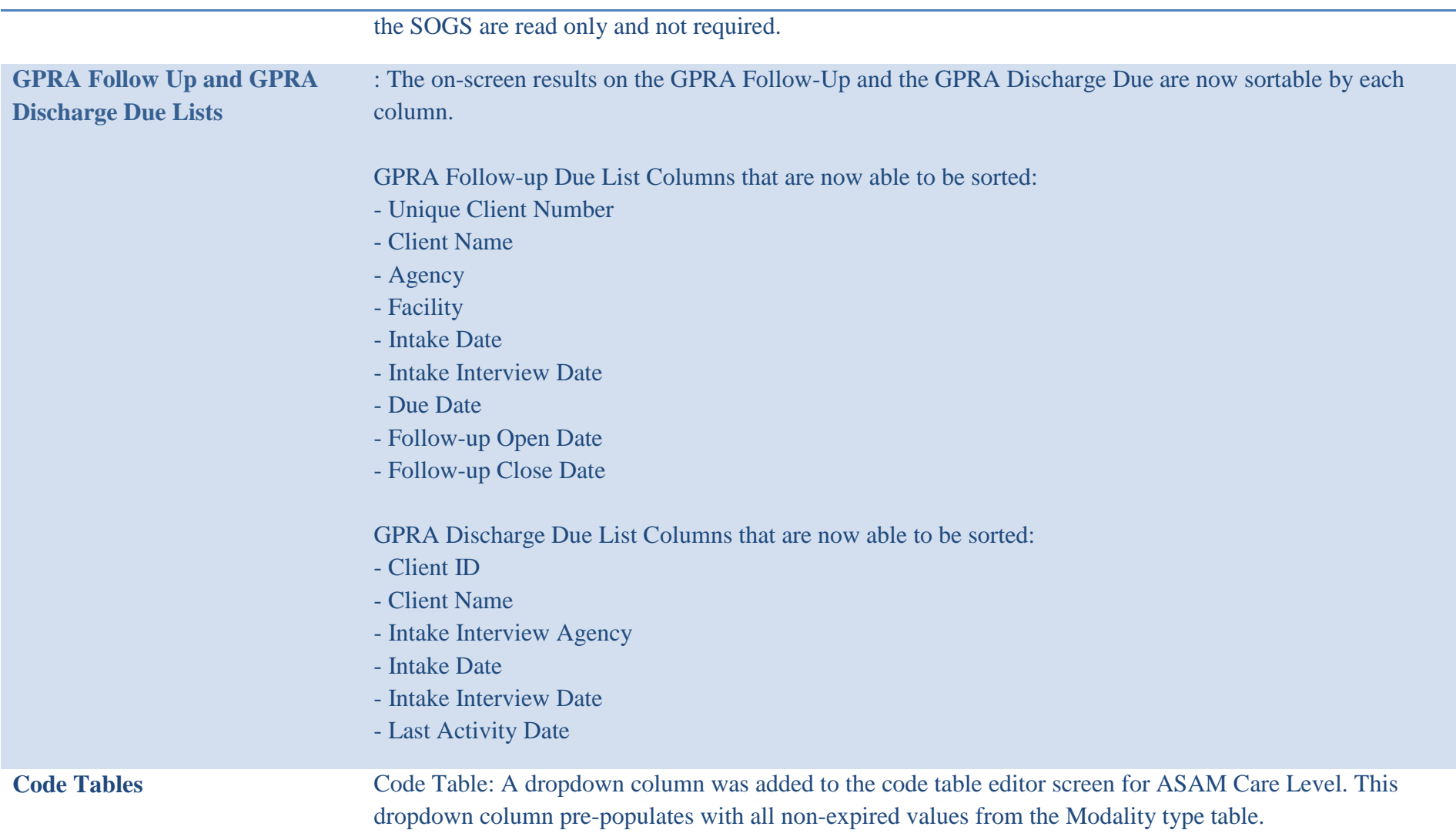